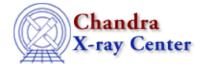

URL: <a href="http://cxc.harvard.edu/ciao3.4/bugs/dmcopy.html">http://cxc.harvard.edu/ciao3.4/bugs/dmcopy.html</a>
Last modified: 10 October 2007

## **Bugs: dmcopy**

A list of bugs fixed in CIAO 3.4 is included at the end of this document.

### **Caveats**

1. Creating a filter for data that is outside the range of TLMIN:TLMAX

If data in a table is outside the valid range of TLMIN:TLMAX, it is impossible to select it with a filter except by doing

[exclude foo=:]

## **Bugs**

1. Rebinning an image with different values for the two axes causes the coordinate information to be lost

For example:

```
unix% dmcopy acis.img"[bin x=::5,y=::6]" acis5x6.img
```

Using the same value for both axes works correctly:

```
unix% dmcopy acis.img"[bin (x,y)=::5]" acis5.img
```

2. The BLANK header keyword that an older version of some FTOOLs (e.g. chimgtyp) write to the FITS file header causes problems for dmcopy.

#### Workarounds:

1. Use a CIAO tool in place of the FTOOL that created the BLANK keyword, e.g. instead of chimgtyp, try

```
unix% dmcopy input.fits"[opt type=i4,null=-9999]" output.fits changing the opt type as appropriate.
```

- 2. Delete the BLANK keyword before passing the file to dmcopy or any other CIAO tool.
- 3. The tool always copies the data in the primary image, even when "[opt all]" is not used.

For example:

```
unix% dmcopy acis.fits"[spectrum]" spectrum.fits
unix% dmlist spectrum.fits blocks
------
Dataset: spectrum.fits
```

Bugs: dmcopy

Bugs: dmcopy - CIAO 3.4

| Block | ς Name                 | Type           | Dimensions                    |      |
|-------|------------------------|----------------|-------------------------------|------|
|       | 1: WMAP<br>2: SPECTRUM | Image<br>Table | Int2(1024x1024) 5 cols x 1024 | rows |

Here we expected to only get the SPECTRUM block, not the as WMAP well.

#### Workaround:

There is an odd sort of workaround:

```
unix% dmtcalc acis.fits spectrum2.fits expr="(1==1)"
unix% dmlist spectrum2.fits blocks

Dataset: spectrum2.fits

Block Name Type Dimensions

Block 1: PRIMARY Null
Block 2: SPECTRUM Table 5 cols x 1024 rows
...
```

4. Specifying a fixed number of output image bins (06 Mar 2007)

The number of bins that dmcopy creates is different than the input specification:

5. The tool only copies the first element of a vector array column (06 Mar 2007)

For example, in this file, there is a WCS on the POS column which is a vector array column that is 13 elements long. Copying the data yields:

There should be five rows with 13 cells per row.

6. # DMCOPY (CIAO 3.4): Can't convert region filter using unequal scaling factors. Pixels outside region will not be set to null. (10 Oct 2007)

This error is printed when the pixels in the input image are not square, e.g. if an exposure map is created with the binning xygrid="3175.0:4555.0:#690,3609.0:4983.0:#690" (1380x1374).

2 Workaround:

Bugs: dmcopy - CIAO 3.4

#### Workaround:

Rebin to make an image with square pixels.

# **Bugs fixed in CIAO 3.4**

The following is a list of bugs that were fixed in the CIAO 3.4 software release.

1. If an invalid kernel name is given, the tool defaults to kernel=fits.

No error message is printed.

The Chandra X-Ray Center (CXC) is operated for NASA by the Smithsonian Astrophysical Observatory.

60 Garden Street, Cambridge, MA 02138 USA.

Smithsonian Institution, Copyright © 1998–2006. All rights reserved.

URL: <a href="http://cxc.harvard.edu/ciao3.4/bugs/dmcopy.html">http://cxc.harvard.edu/ciao3.4/bugs/dmcopy.html</a>
Last modified: 10 October 2007

Workaround: 3

4 Workaround: